证券代码:300055 证券简称:万邦达 编号:2014-074

## 北京万邦达环保技术股份有限公司

### 关于召开 **2014** 年第二次临时股东大会的提示性公告

## 本公司及董事会全体成员保证公告内容真实、准确、完整,没有虚假记载、 误导性陈述或重大遗漏。

北京万邦达环保技术股份有限公司(以下简称"公司")第二届董事会第十九次会议决 定于 2014 年 10 月 9 日(星期四)召开 2014 年第二次临时股东大会,本次会议采取现场投 票和网络投票相结合的方式,根据相关规定,现将本次会议的有关事宜提示如下:

## 特别提示:根据公司章程,本次股东大会审议事项第一项《关于增加公司注册资本的 议案》和第二项《关于修订<公司章程>的议案》应当以特别决议通过。

### 一、召开本次会议的基本情况

1、会议召集人:公司董事会

2、会议召开方式:本次会议将采取现场投票与网络投票相结合的方式。

公司将通过深圳证券交易所交易系统和互联网投票系统向股东提供网络形式的投票平 台,在股权登记日登记在册的公司股东均可以在网络投票时间内通过上述系统行使表决权。

股东只能选择现场投票和网络投票中的一种表决方式。如同一股份通过现场和网络投票 系统重复进行表决的,以第一次投票结果为准。

3、现场会议召开日期和时间:2014年10月9日(星期四)下午2:00

4、网络投票时间:2014年10月8日—2014年10月9日。

通过深圳证券交易所交易系统进行网络投票的具体时间为: 2014年10月9日上午9:30-11:30,下午1:00-3:00;

#### 第 1 页 共 1 页

通过深圳证券交易所互联网投票系统投票的具体时间为:2014年10月8日下午 3:00—2014年10月9日下午3:00。

5、现场会议地点:北京市海淀区新街口外大街19号京师大厦三层会议室。

6、股权登记日:2014年9月26日

### 二、会议议题:

(一)审议事项:

1. 关于增加公司注册资本的议案;

2. 关于修订《公司章程》的议案;

3. 关于修订《股东大会议事规则》的议案;

(二)披露情况:议案具体内容详见公司于2014年9月16日在中国证监会指定信息披露 网站巨潮资讯网上刊登的《北京万邦达环保技术股份有限公司第二届董事会第十九次会议决 议公告》、《北京万邦达环保技术股份有限公司章程修订案》、《北京万邦达环保技术股份有限 公司股东大会议事规则修订案》等公告文件。

### 三、 会议出席对象

1.截至2014年9月26日下午深圳证券交易所交易结束后在中国证券登记结算有限公司深 圳分公司登记在册的公司全体股东。上述本公司全体股东均有权出席本次股东大会,并可以 书面形式委托代理人出席会议和参加表决,该股东代理人可不必是公司的股东。

2.公司董事、监事和高级管理人员。

3.公司聘请的见证律师。

#### 四、现场股东大会会议登记方法

1.登记时间: 2014年10月8日上午10:00-11:30,下午2:00-5:00。

2.登记地点:北京市海淀区新街口外大街19号京师大厦9325室 董事会办公室

3.登记方式:

(1)法人股东应由法定代表人或法定代表人委托的代理人出席会议。法定代表人出席

#### 第 2 页 共 2 页

会议的,应持股东帐户卡、加盖公章的营业执照复印件、法定代表人证明书及身份证办理登 记手续;法定代表人委托代理人出席会议的,代理人应持代理人本人身份证、加盖公章的营 业执照复印件、法定代表人出具的授权委托书、法定代表人证明、法人股东股票帐户卡办理 登记手续;

(2)自然人股东应持本人身份证、股东账户卡办理登记手续;自然人股东委托代理人 的,应持代理人身份证、授权委托书、委托人股东账户卡、委托人身份证办理登记手续;

(3)异地股东可采用信函或传真的方式登记,股东请仔细填写《参会股东登记表》(附 件一),以便登记确认。信函或传真请在 2014 年 10 月 8 日下午 5:00 前送达公司董事会办 公室。

邮寄地址:北京市海淀区新街口外大街 19 号京师大厦 9325 董事会办公室收,邮编 100875(信封请注明"股东大会"字样),并请通过电话方式对所发信函和传真与本公司进 行确认。不接受电话登记。

注:出席会议的股东及股东代理人请携带相关证件原件于会前半小时到会场办理签到 登记手续。

#### 五、参与网络投票的股东身份认证与投票程序:

 在本次股东大会,公司将向股东提供网络投票平台,股东可以通过深交所交易系统或 互联网系统(http://wltp.cninfo.com.cn)参加网络投票,网络投票程序如下:

1.采用交易系统投票的投票程序

(1)本次股东大会通过交易系统进行网络投票的时间为2014年10月9日上午9:30- 11:30,下午1:00-3:00,投票程序比照深圳证券交易所新股申购业务操作。

(2)投票期间,交易系统将挂牌一只投票证券,股东以申报买入委托的方式对表决事 项进行投票表决。投票证券代码: 365055;投票简称为"万邦投票"。

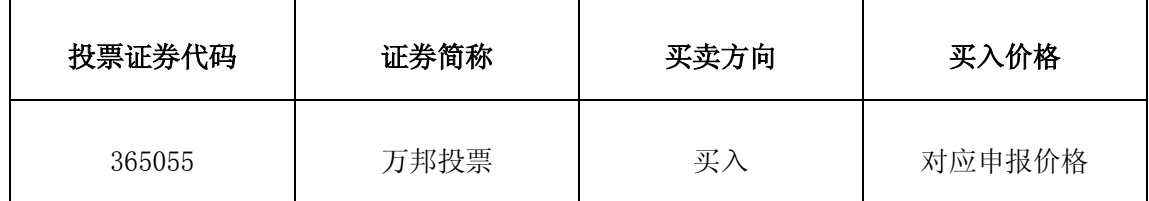

(3)股东投票的具体程序

①输入买入指令;

②输入证券代码365055;

③在"委托价格"项下填报本次股东大会的议案序号,1.00元代表议案1,2.00元代表 议案2,以此类推。每一议案应以相应的价格分别申报,具体如下表:

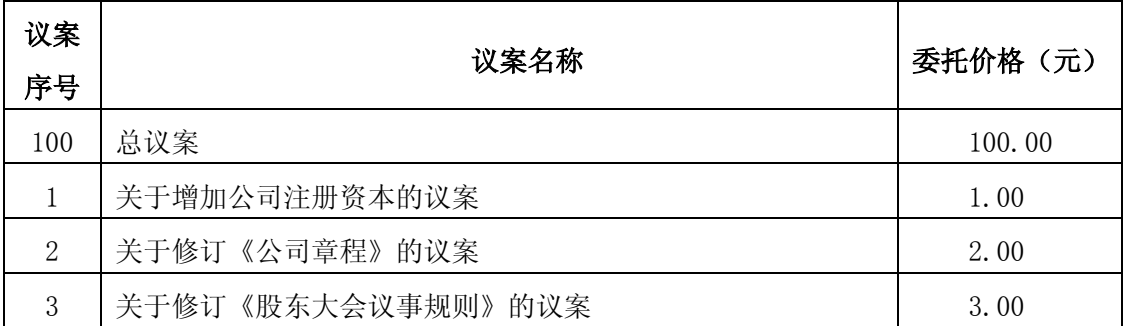

注:为便于股东在交易系统中对股东大会所有议案统一投票,公司增加一个"总议案", 对应的议案号为100,相应的申报价格为100.00 元;股东对"总议案"进行投票视为对股东 大会需审议的所有议案表达相同意见;股东对"总议案"和各议案都进行了投票,以第一次 投票为准。

④在"委托股数"项下填报表决意见,对应的申报股数如下:

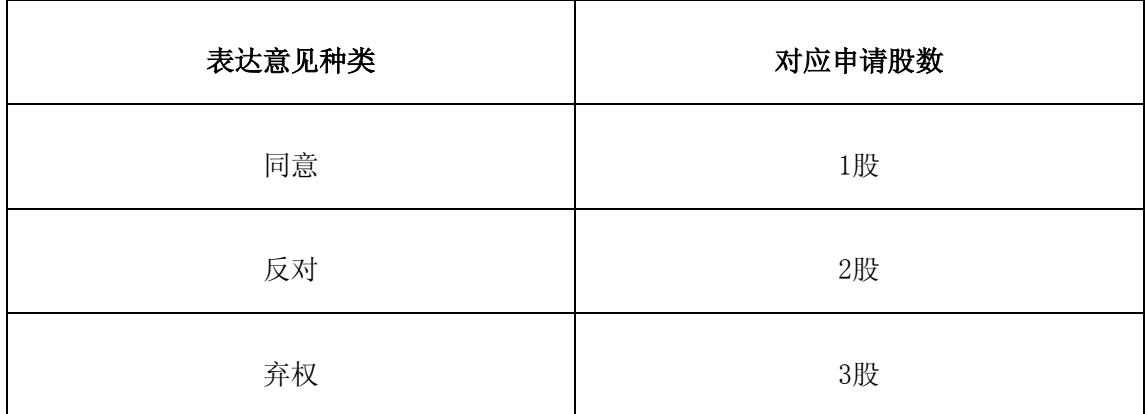

⑤确认投票委托完成。

(4)在股东大会审议多个议案的情况下,如股东对所有议案均表示相同意见,则可以只 对"总议案"进行投票。

如股东通过网络投票系统对"总议案"和单项议案进行了重复投票的,以第一次有效投票 为准。即如果股东先对相关议案投票表决,再对总议案投票表决,则以已投票表决的相关议 案的表决意见为准,其它未表决的议案以总议案的表决意见为准;如果股东先对总议案投票

第 4 页 共 4 页

表决,再对相关议案投票表决,则以总议案的表决意见为准。

(5)对同一议案的投票只能申报一次,不能撤单。

(6)不符合上述规定的投票申报无效,深交所交易系统作自动撤单处理,视为未参与投 票。

(7)如需查询投票结果,请于投票当日下午6:00以后登录深圳证券交易所互联网投票系 统(http://wltp.cninfo.com.cn),点击"投票查询"功能,可以查看个人网络投票结果, 或通过投票委托的证券公司营业部查询。

2.采用互联网投票系统的投票程序

(1)股东获取身份认证的流程

按照《深圳证券交易所投资者网络服务身份认证业务实施细则》的规定,股东可以采用 服务密码或数字证书的方式进行身份认证。申请服务密码的,请登陆网址 http://wltp.cninfo.com.cn 的"密码服务专区"注册,填写相关信息并设置服务密码。如 服务密码激活指令在上午 11:30 前发出,当日下午1:00 即可使用;如服务密码激活指令在 上午 11:30 后发出,次日方可使用。申请数字证书的,可向深圳证券信息公司或其委托的 代理发证机构申请。

(2)股东根据服务密码或数字证书登陆网址 http://wltp.cninfo.com.cn 进行互联网 投票系统投票。

(3)投票时间

通过深圳证券交易所互联网投票系统投票的时间为2014年10月8日下午3:00 至2014年 10月9日下午3:00 期间的任意时间。

#### 六、其他事项

1.联系方式

联系电话: 010-58800036

联系传真: 010-58800018

联系地址: 北京市海淀区新街口外大街19号京师大厦9325

#### 第 5 页 共 5 页

邮政编码:100875

联 系 人:吴小洁

2.网络投票系统异常情况的处理方式:网络投票期间,如网络投票系统遇突发重大事 件的影响,则本次股东大会的进程按当日通知进行。

特此公告。

附件一:《参会股东登记表》

附件二:《授权委托书》

北京万邦达环保技术股份有限公司

### 董 事 会

二〇一四年九月二十九日

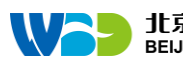

附件一:

# 北京万邦达环保技术股份有限公司

# **2014** 年第二次临时股东大会参会股东登记表

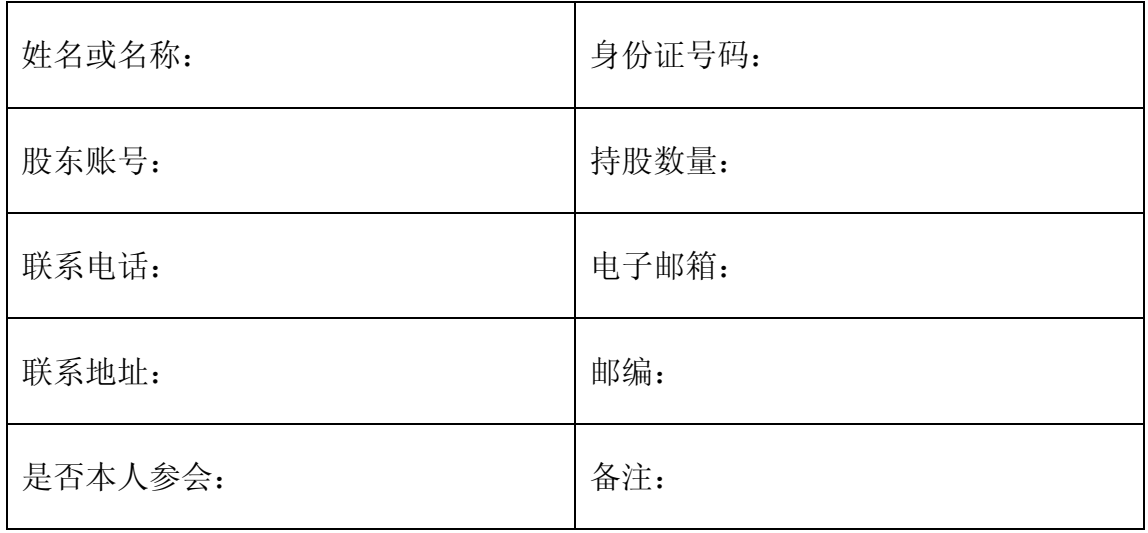

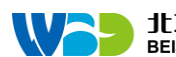

附件二:

# 授 权 委 托 书

兹委托 女士/先生代表本人/本公司出席北京万邦达环保技术股份 有限公司2014年第二次临时股东大会。受托人有权依照本授权委托书的指示对本次股东大会 审议的事项进行投票表决,并代为签署本次股东大会需要签署的相关文件。

本授权委托书的有效期限为自本授权委托书签署之日起至本次股东大会结束之时止。

委托人对受托人的指示如下:

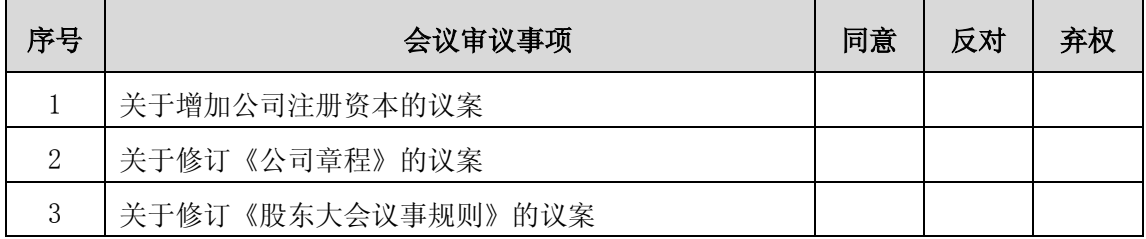

委托人对受托人的指示,以在"同意"、"反对"、"弃权"下面的方框中打"O"为准,对同 一审议事项不得有两项或多项指示。如果委托人对某一审议事项的表决意见未作具体指示或 对同一审议事项有两项或多项指示的,受托人有权按个人意愿决定对该事项进行投票表决。 委托人(个人股东签字,法人股东法定代表人签字并加盖公章):

委托人身份证号码或营业执照号码:

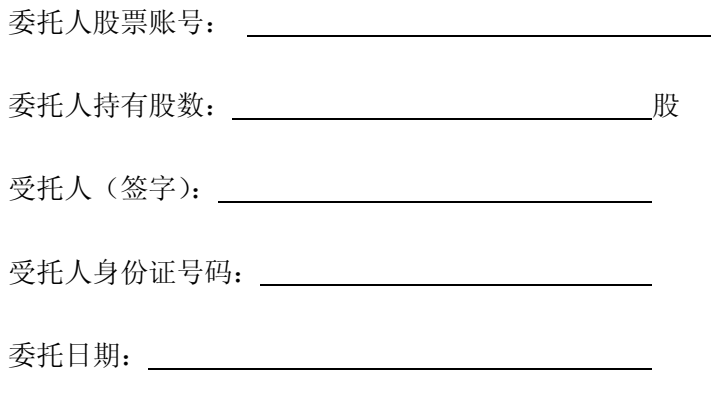

附注:

- 1、本授权委托的有效期:自本授权委托书签署之日至本次股东大会结束;
- 2、单位委托须加盖单位公章;
- 3、授权委托书复印或按以上格式自制均有效。